## **10 ขน ั ้ ตอนอย างง าย !!! การสร้างข้อสอบออนไลน์ด้วย**

## **"Microsoft Teams"**

**จัดท ำโดย**

**คณะกรรมกำรกำรจัดกำรควำมรู้ด้ำนกำรจัดกำรเรียนกำรสอน คณะเทคโนโลยีอุตสำหกรรมกำรเกษตร มหำวิทยำลัยเทคโนโลยีรำชมงคลตะวันออก วิทยำเขตจันทบุรี**

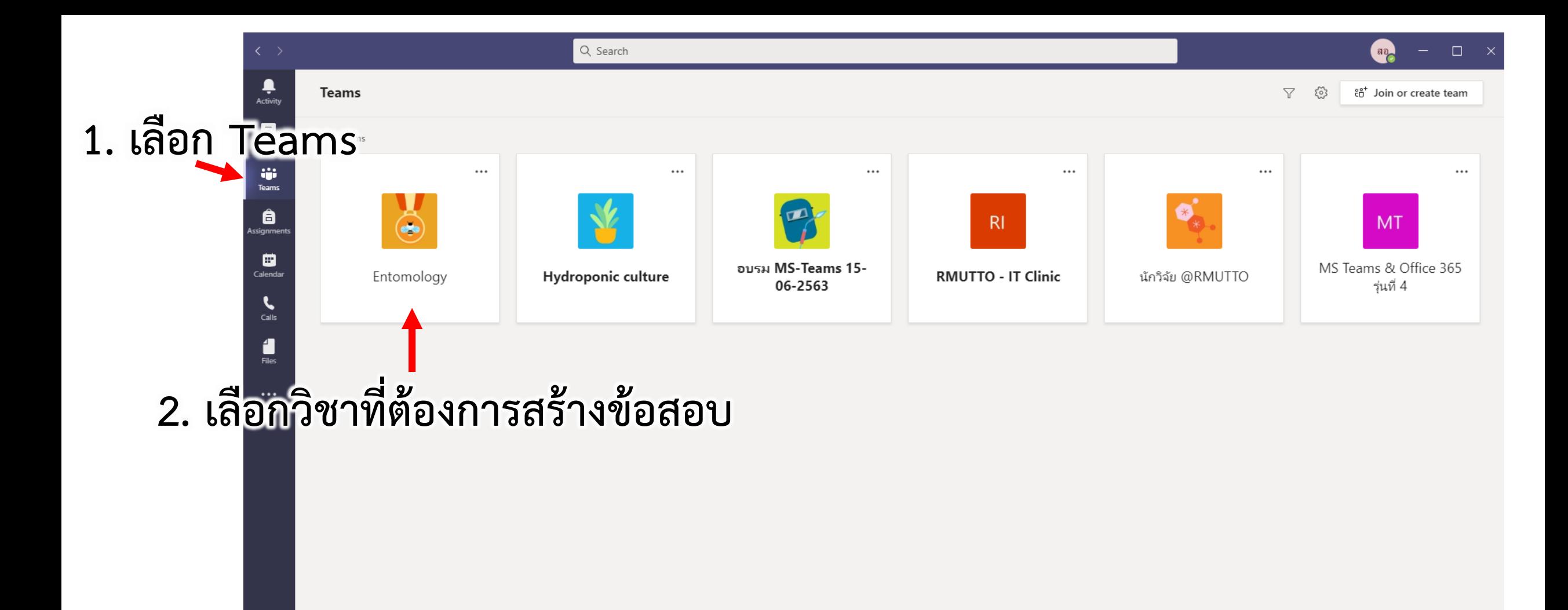

 $\bigoplus_{\text{Apps}}% {\displaystyle\bigoplus_{\text{Apps}}% {\displaystyle\bigoplus_{\text{Apps}}% {\displaystyle\bigoplus_{\text{Apps}}% {\displaystyle\bigoplus_{\text{Apps}}% {\displaystyle\bigoplus_{\text{Apps}}% {\displaystyle\bigoplus_{\text{Apps}}% {\displaystyle\bigoplus_{\text{Apps}}% {\displaystyle\bigoplus_{\text{Apps}}% {\displaystyle\bigoplus_{\text{Apps}}% {\displaystyle\bigoplus_{\text{Apps}}% {\displaystyle\bigoplus_{\text{Apps}}% {\displaystyle\bigoplus_{\text{Apps}}% {\displaystyle\bigoplus_{\text{Apps}}% {\displaystyle\bigoplus_{\text{Apps$  $\bigodot_{\mathsf{Help}}$ 

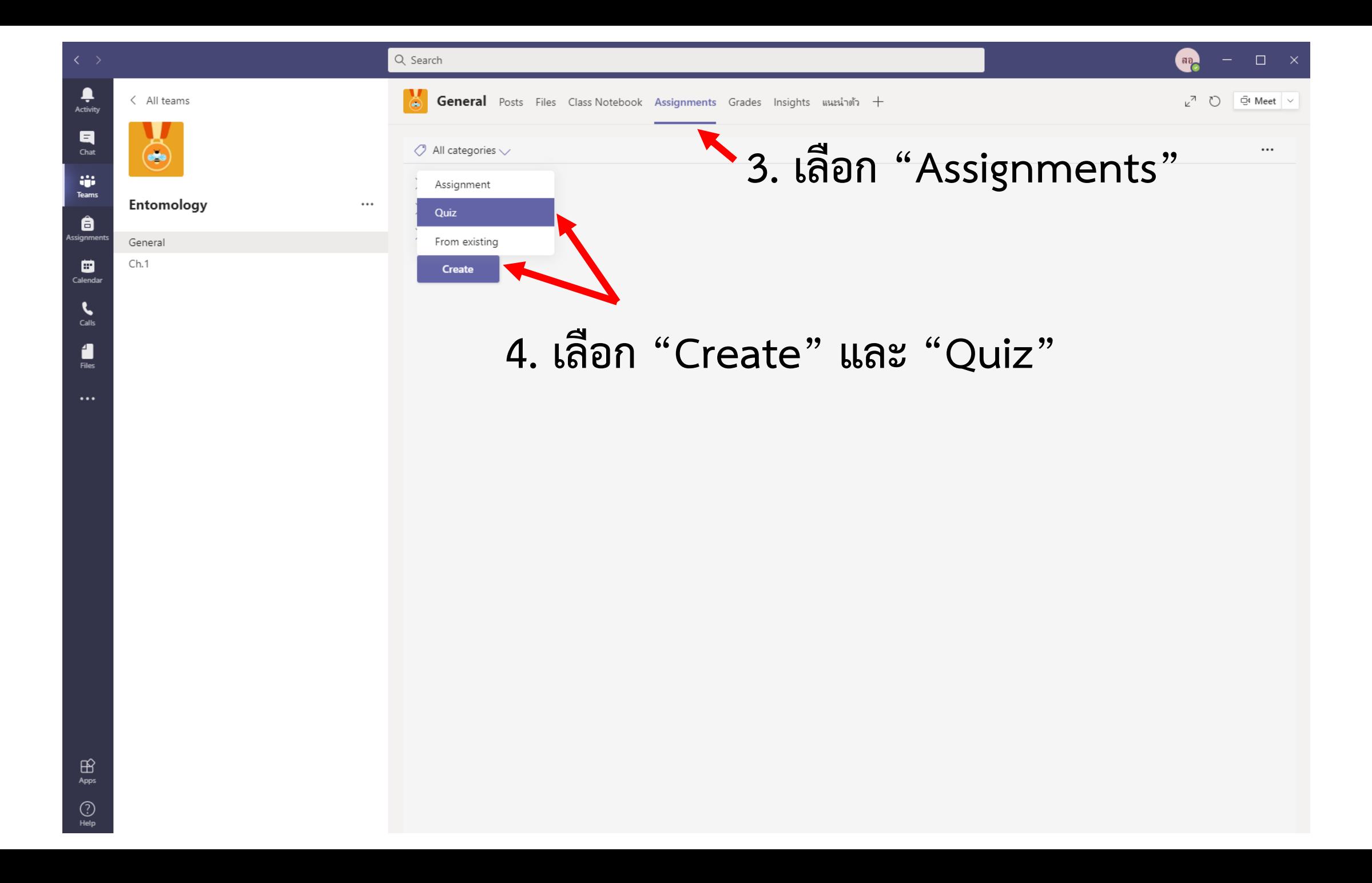

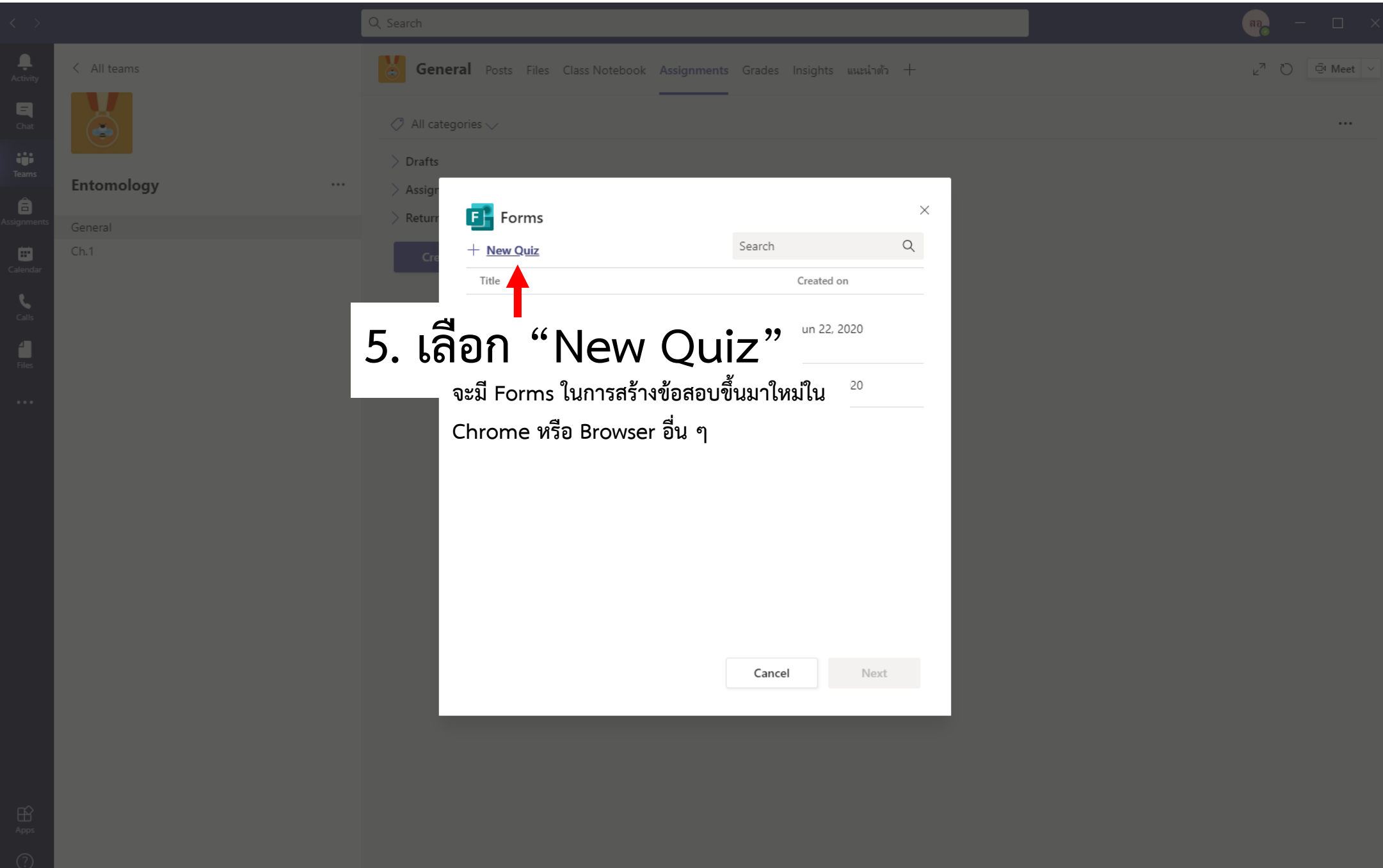

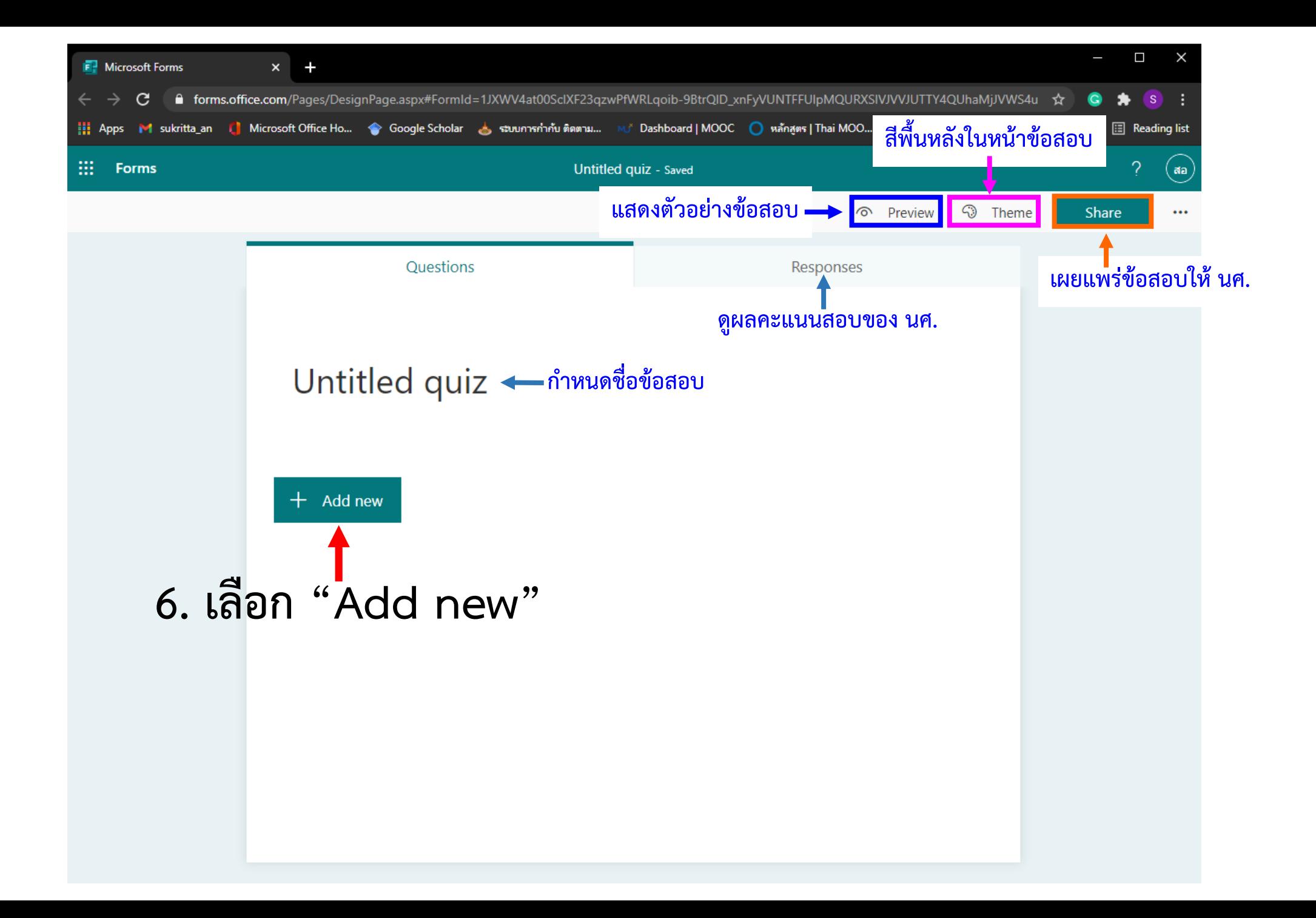

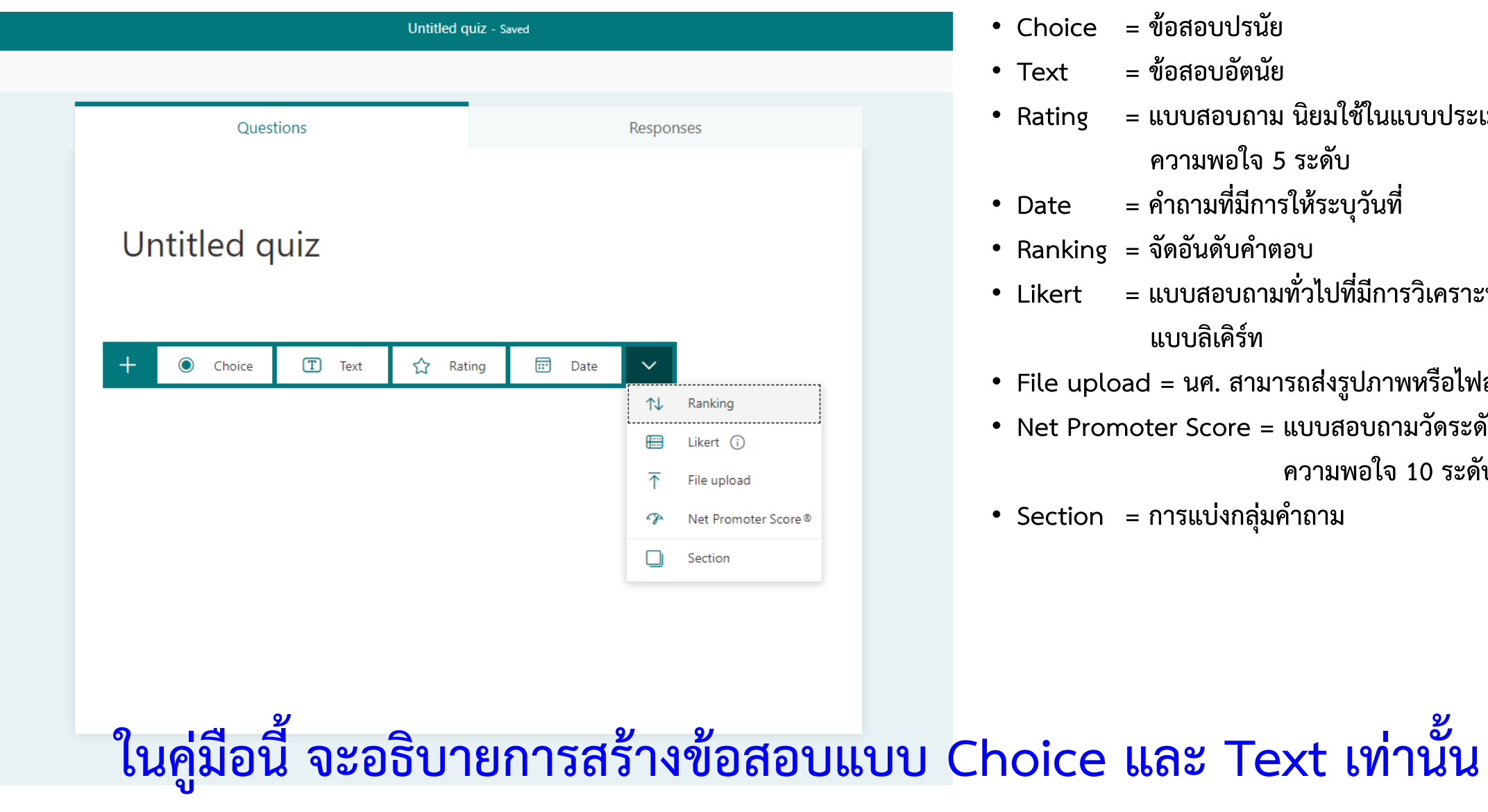

- **Choice = ข้อสอบปรนัย**
- **Text = ข้อสอบอัตนัย**
- **Rating = แบบสอบถำม นิยมใช้ในแบบประเมิน ควำมพอใจ 5 ระดับ**
- **Date = ค ำถำมที่มีกำรให้ระบุวันที่**
- **Ranking = จัดอันดับค ำตอบ**
- **Likert = แบบสอบถำมทั่วไปที่มีกำรวิเครำะห์ผล แบบลิเคิร์ท**
- **File upload = นศ. สำมำรถส่งรูปภำพหรือไฟล์งำนอื่น ๆ ได้**
- **Net Promoter Score = แบบสอบถำมวัดระดับ ควำมพอใจ 10 ระดับ**
- **Section = กำรแบ่งกลุ่มค ำถำม**

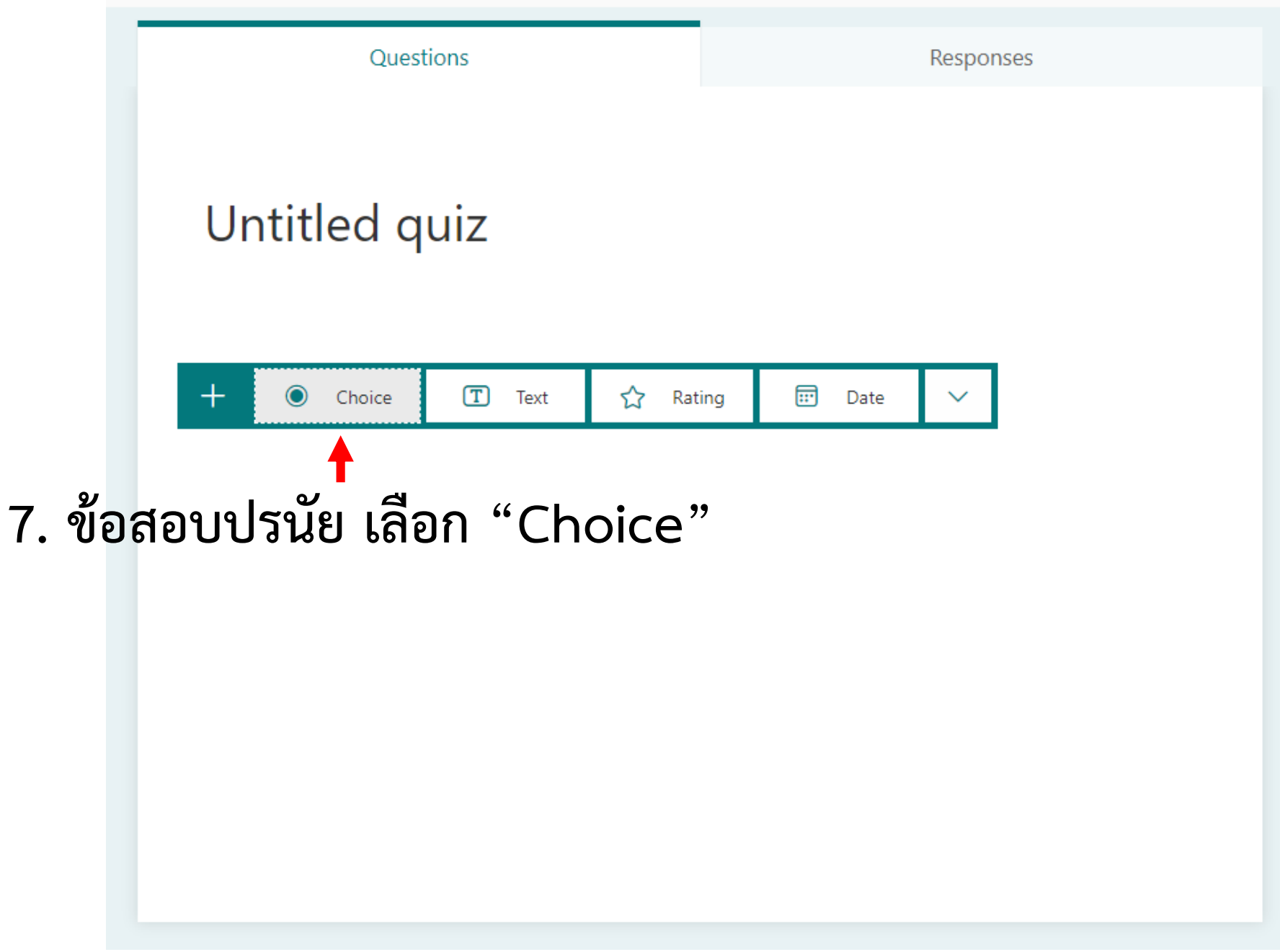

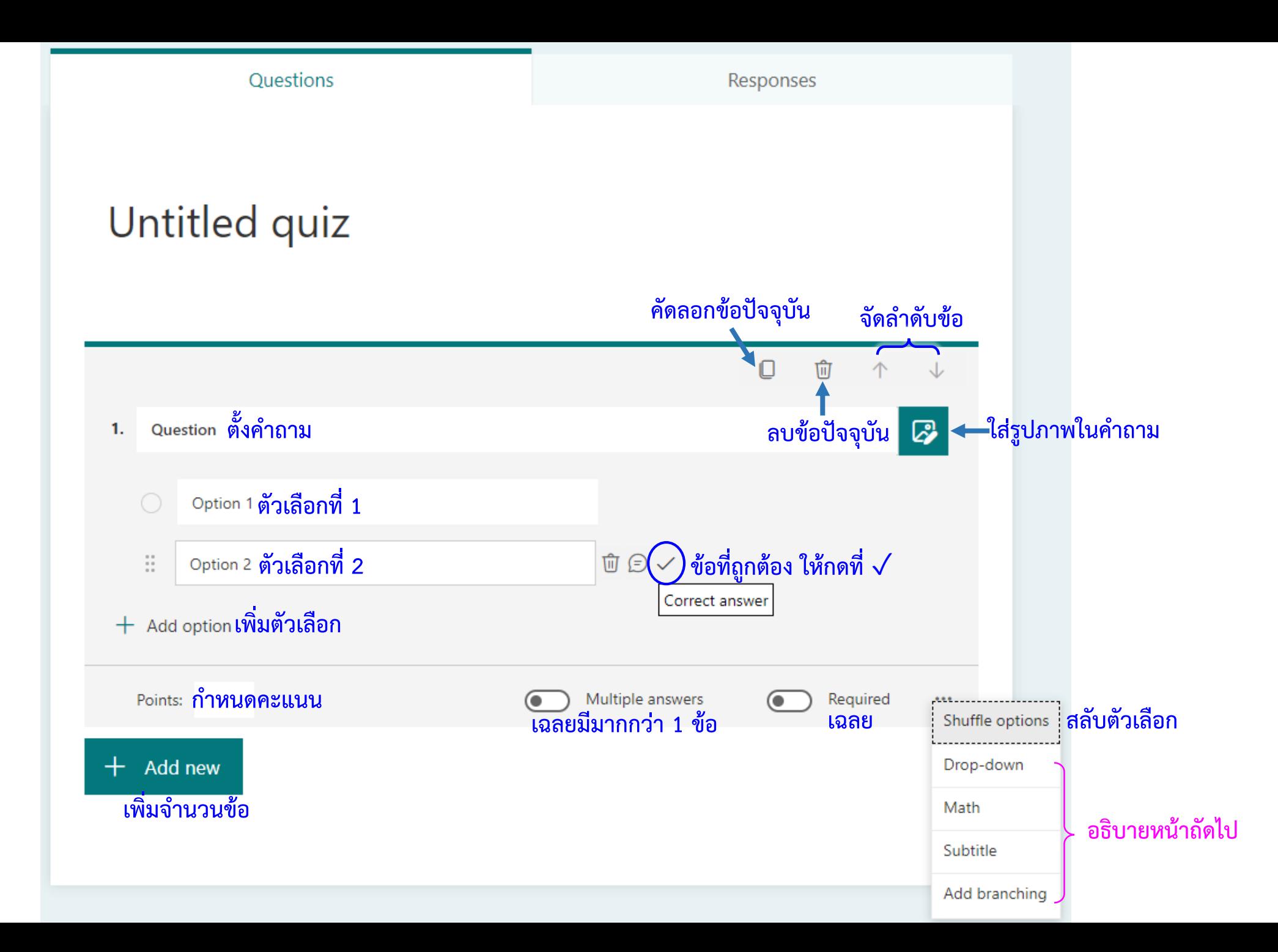

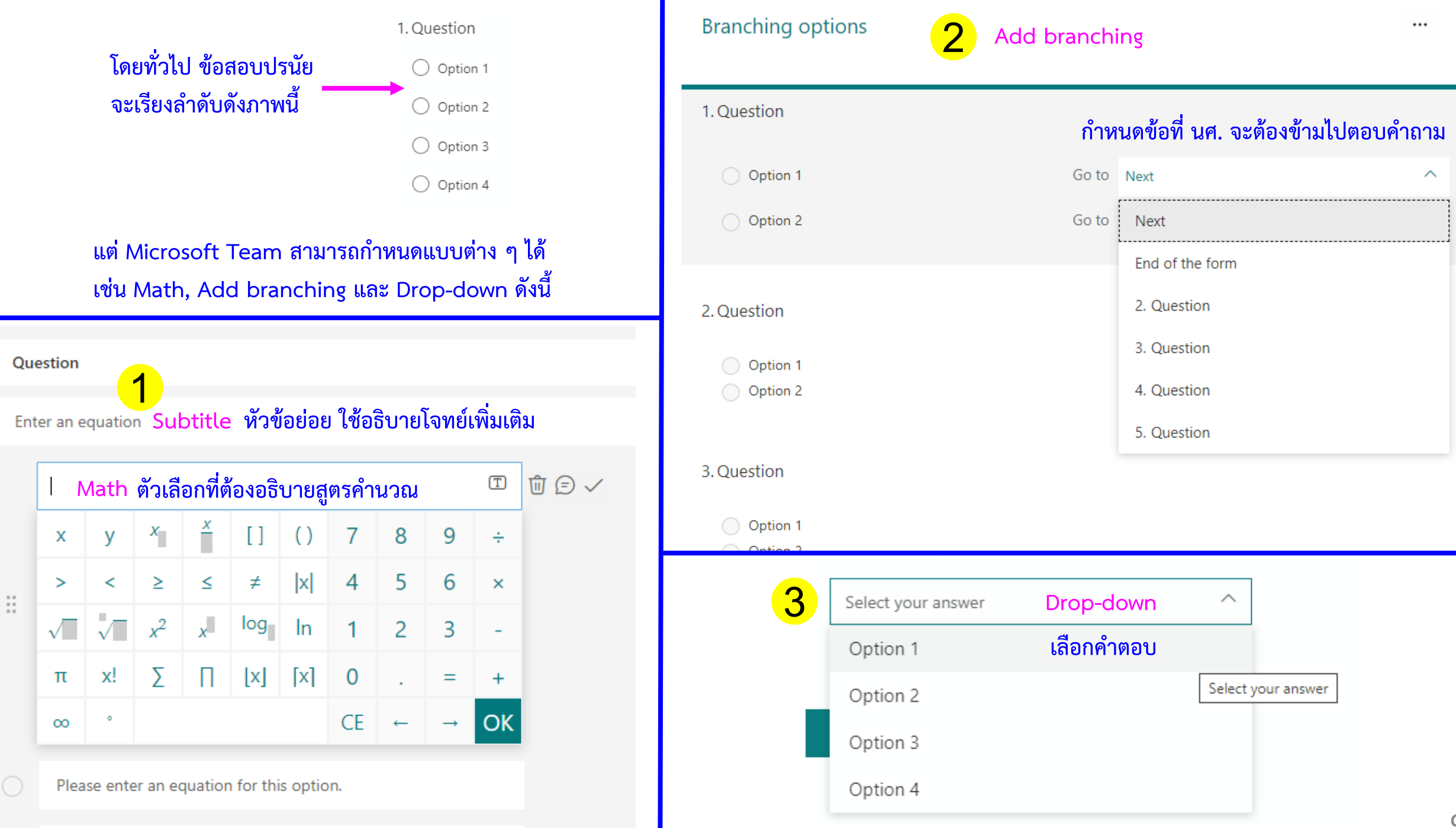

 $1.$ 

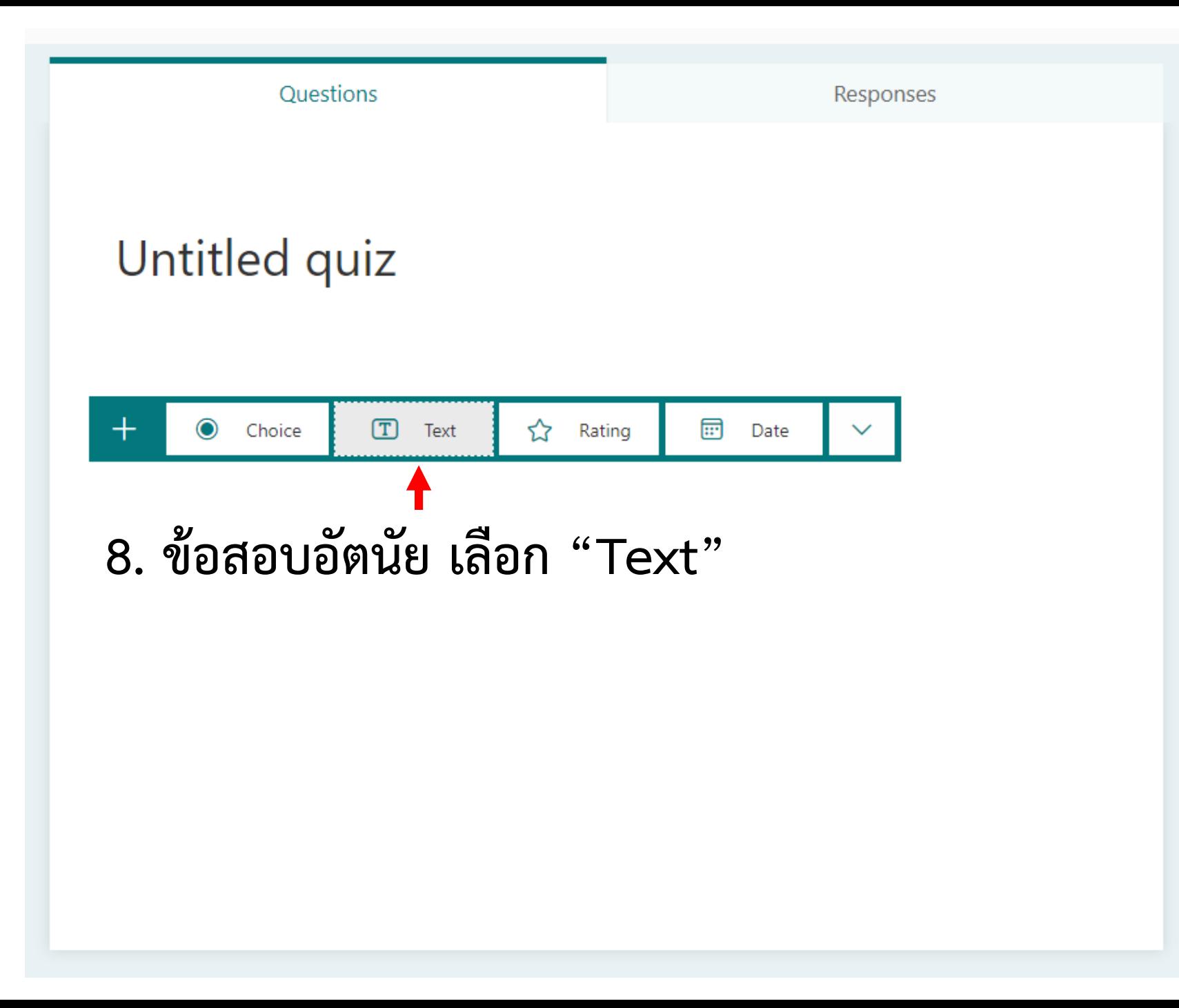

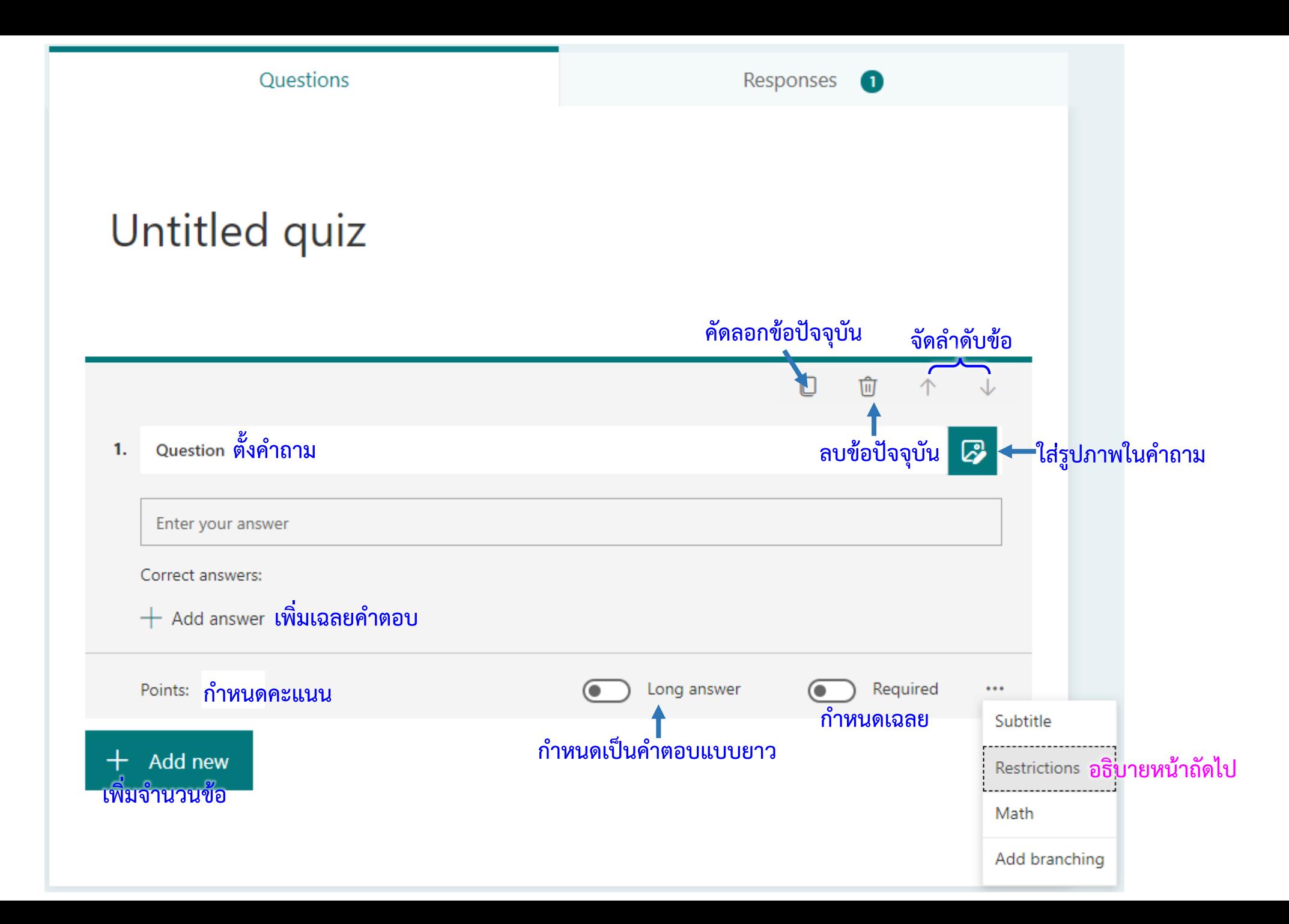

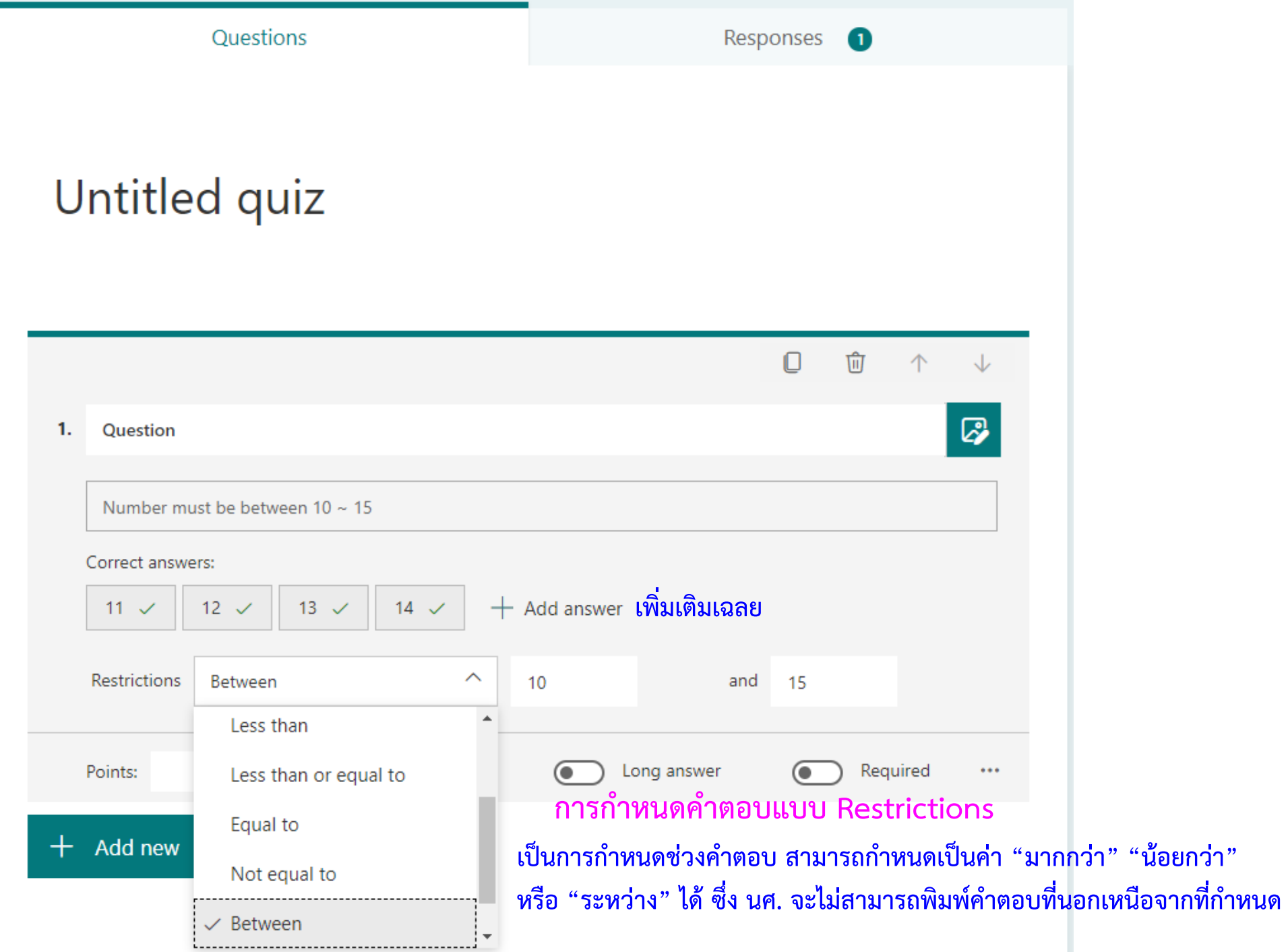

п

## **กลับมาที่ Microsoft Teams**

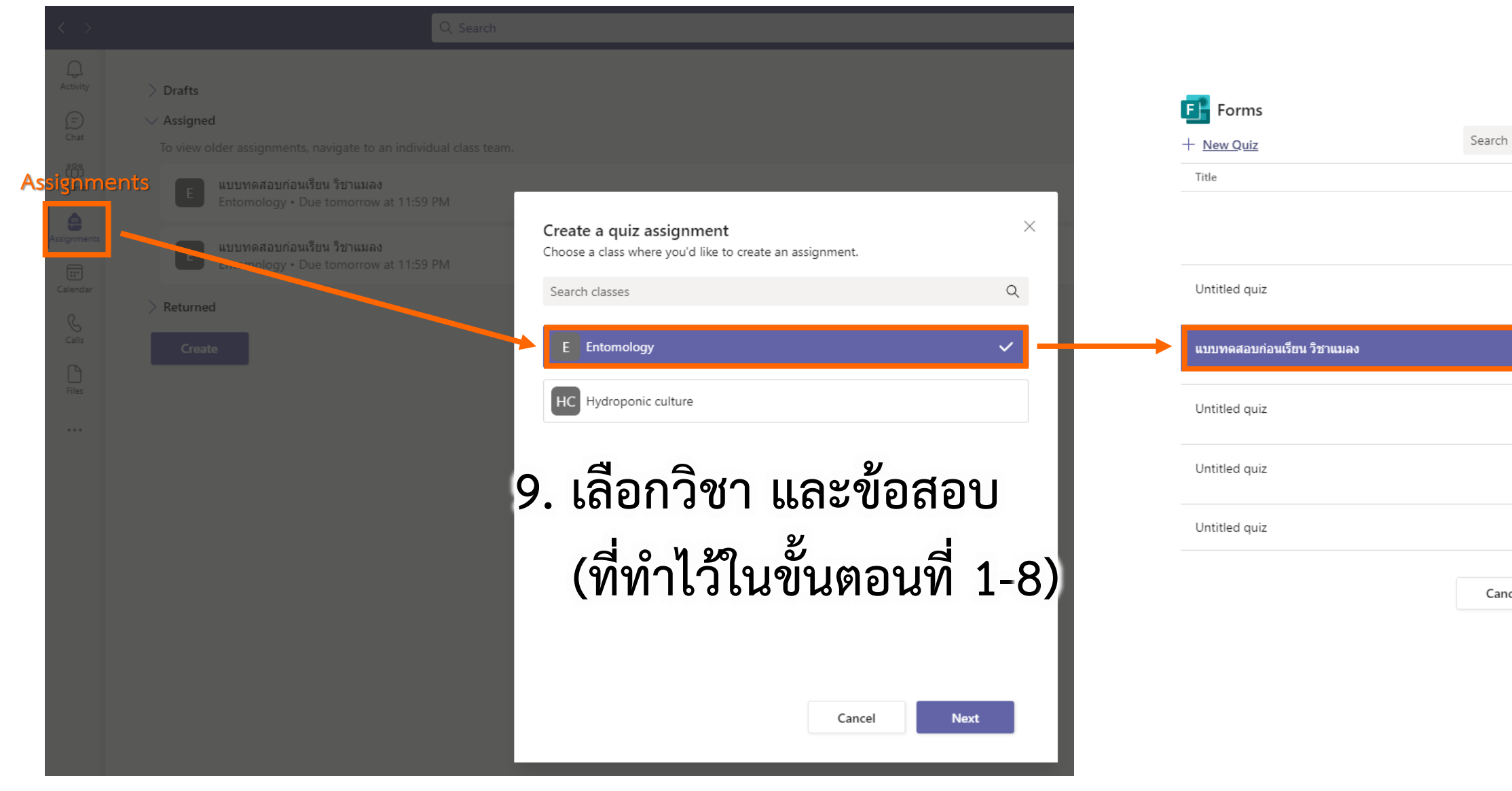

 $\times$ 

 $\hbox{\large\it Q}$ 

Created on

Today

Today

Today

Yesterday

Yesterday

Yesterday

Cancel

**Next** 

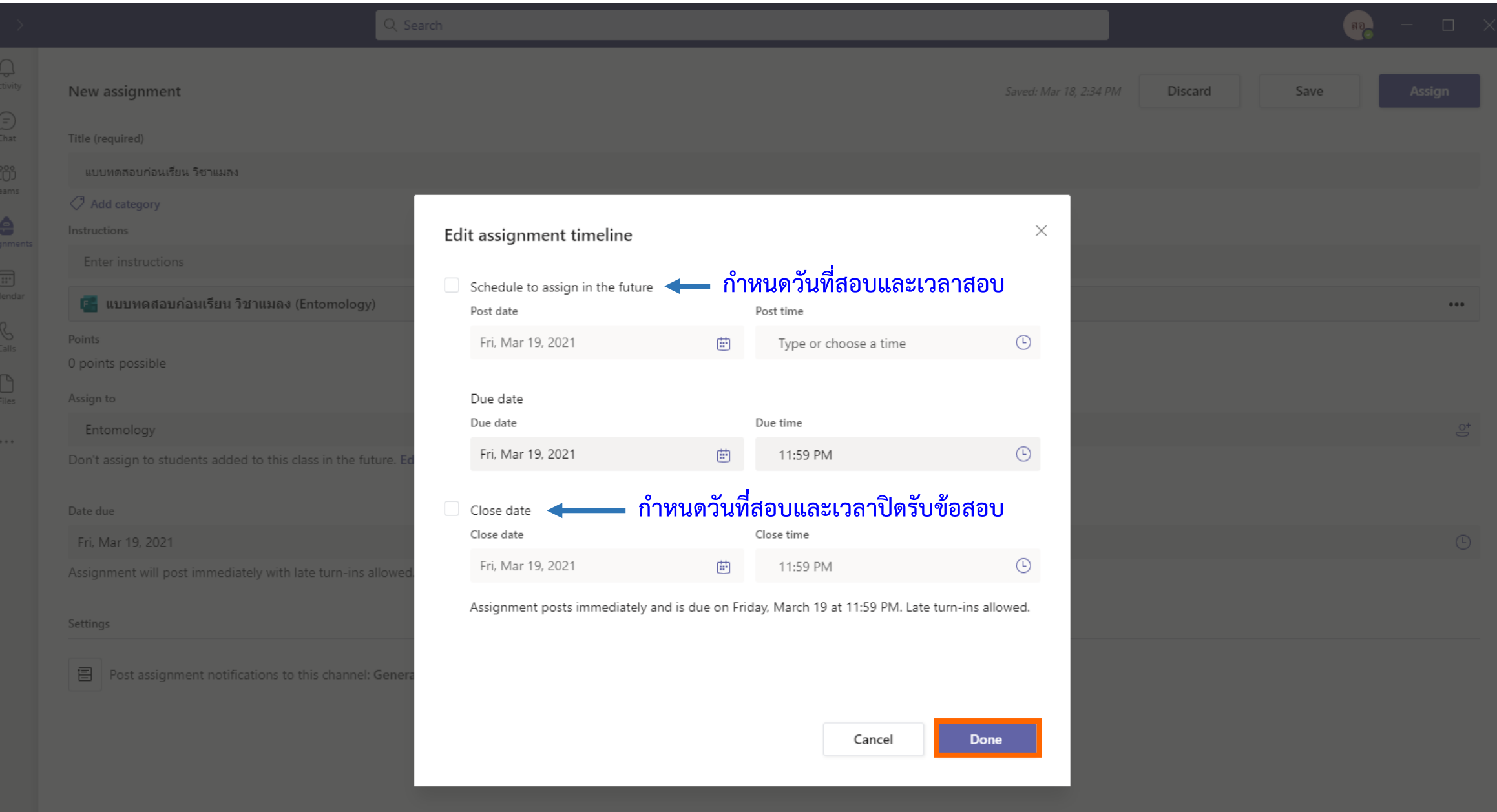

![](_page_14_Picture_28.jpeg)

![](_page_15_Picture_9.jpeg)